## Adobe effects cs5 download a torrent

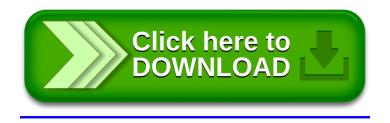